Slide 1

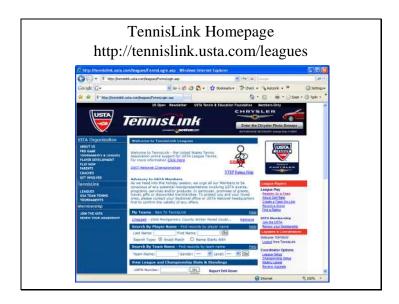

TennisLink is an integrated suite of software applications that support USTA tennis programming:

TennisLink for Leagues

TennisLink for Team Tennis

TennisLink for Tournaments (+ TDM)

Like most software programs, you cannot "break" it! Explore the site and find all the different ways you can benefit from TennisLink technology!

What we will cover today are basic tasks most captains and players need to know. There is a lot more "behind the scenes" that administrators must deal with, but that is beyond the access level most of us require.

Slide 2

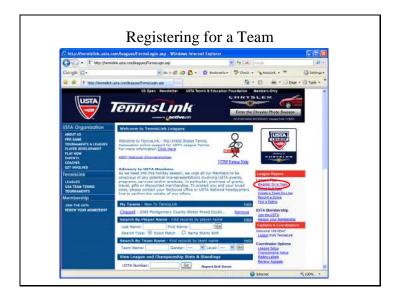

### REGISTERING FOR A TEAM

1. From the Homepage, click on the link.

#### Slide 3

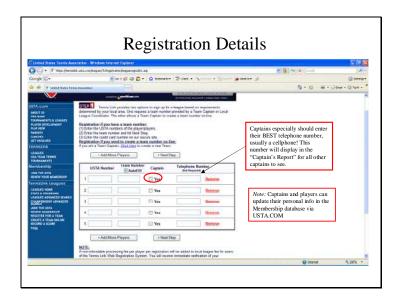

#### REGISTER FOR A TEAM

- 2. To register, you must know:
  - a. your USTA Membership number
  - b. your TennisLink Team Code

You can register as many players as you wish – but it is recommended that new players – those who need to self-rate – register individually so that they can accurately complete the self-rate process.

After listing all players you intend to register, follow the prompts to provide credit card information and complete the transaction.

ALWAYS choose to "Print Receipt"

Slide 4

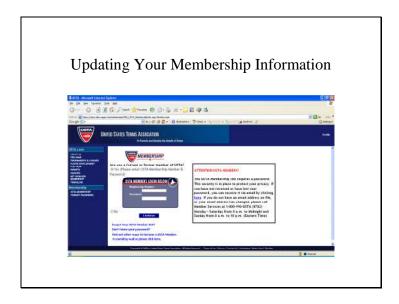

If players want to update their personal information (the way their name displays, home address, telephone, etc.) they can do so on-line via USTA.COM.

Click on Membership, then follow the prompts to create your account (or log-in if a returning customer) and then navigate the site.

OR, they can use the link on the MCTA website to get to the right place on the USTA website.

Slide 5

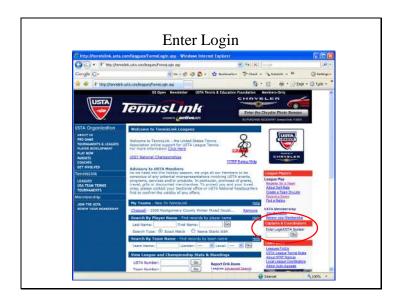

Captains should ALWAYS log-in to the system first.....that will assure you have full access to the various tools available to you.

Tennislink has varying degrees of access authority....unless you log-in, you cannot see certain data, such as player contact info, or other captains' contact info.

Slide 6

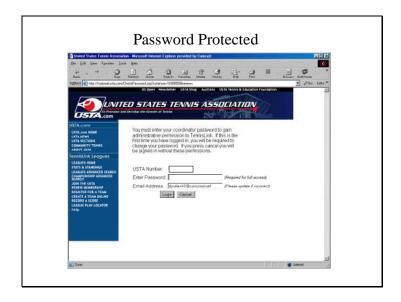

TennisLink access is password-protected, using your USTA Membership Number as the primary key.

BE CAUTIOUS ABOUT SHARING YOUR MEMBERSHIP NUMBER...

Slide 7

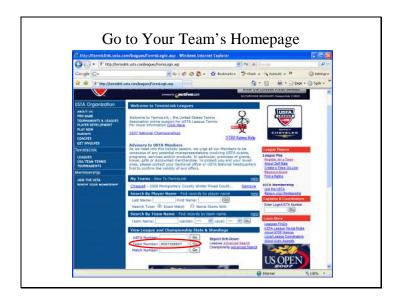

Every league team has its OWN HOMEPAGE. This is the place you will want to start from for most of your TennisLink activity.

There are several ways to get to your team homepage. We recommend inputting your TENNISLINK TEAM CODE as the easiest way – and you'll only have to do this once if you follow our tips!

Slide 8

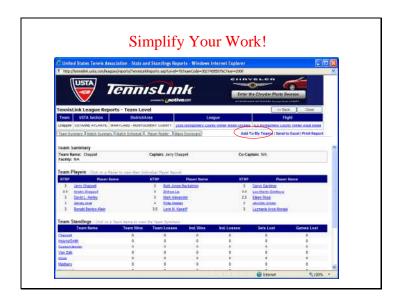

We'll review the various parts of a team homepage in a minute.

First thing you should do --- go to upper right quadrant and click on "Add to My Teams"

Slide 9

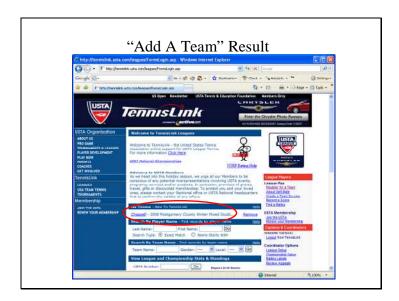

What this does is place a "shortcut" to your Team Homepage on the main TennisLink Homepage. So now whenever you log-on to the site – you can get to YOUR homepage quickly.

You can add several teams to your "My Teams" list, so if you play on multiple teams you can have shortcuts to them all, or perhaps you want to track your closest competitors......

Slide 10

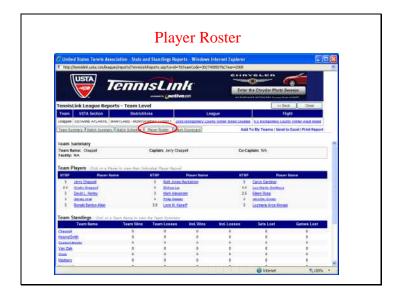

#### FROM YOUR TEAM HOMEPAGE

You can pull up your team roster, and if you are logged in as Captain, you will see the full range of information available....

#### Slide 11

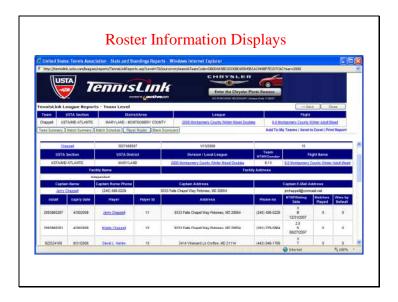

.....such as player USTA numbers, address, telephone, etc.

If you wish, you can print out a copy, or you can EXPORT the report to Excel and share the information with your teammates.....

### Slide 12

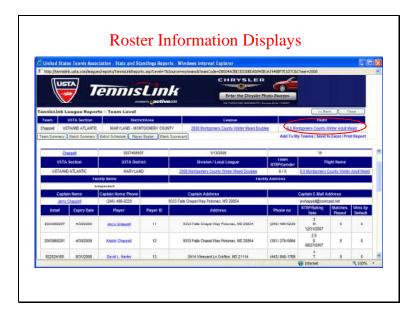

From this page, you also can access and print a copy of the Team Captains' Report. Click on the level league in the upper right quadrant.

#### Slide 13

ohen: 3027486719

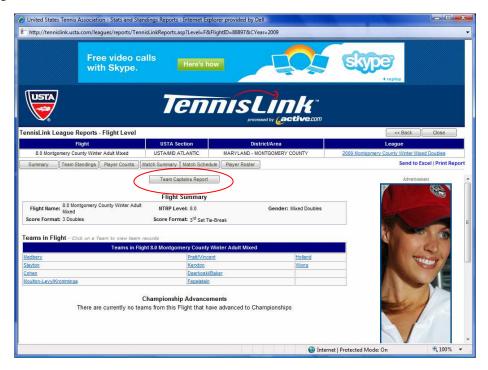

and on the ensuing page, click on Team Captains' Report. Save a copy to your hard drive, and place a hard copy in your tennis bag for ready reference.

Free video calls with Skype.

Here's how

Free video calls with Skype.

Free video calls with Skype.

Free video calls with Skype.

Free video calls with Skype.

Free video calls with Skype.

Free video calls with Skype.

Free video calls with Skype.

Free video calls with Skype.

Free video calls with Skype.

Free video calls with Skype.

Free video calls with Skype.

Free video calls with Skype.

Free video calls with Skype.

Free video calls with Skype.

Free video calls with Skype.

Free video calls with Skype.

Free video calls with Skype.

Free video calls with Skype.

Free video calls with Skype.

Free video calls with Skype.

Free video calls with Skype.

Free video calls with Skype.

Free video calls with Skype.

Free video calls with Skype.

Free video calls with Skype.

Free video calls with Skype.

Free video calls with Skype.

Free video calls with Skype.

Free video calls with Skype.

Free video calls with Skype.

Free video calls with Skype.

Free video calls with Skype.

Free video calls with Skype.

Free video calls with Skype.

Free video calls with Skype.

Free video calls with Skype.

Free video calls with Skype.

Free video calls with Skype.

Free video calls with Skype.

Free video calls with Skype.

Free video calls with Skype.

Free video calls with Skype.

Free video calls with Skype.

Free video calls with Skype.

Free video calls with Skype.

Free video calls with Skype.

Free video calls with Skype.

Free video calls with Skype.

Free video calls with Skype.

Free video calls with Skype.

Free video calls with Skype.

Free video calls with Skype.

Free video calls with Skype.

Free video calls with Skype.

Free video calls with Skype.

Free video calls with Skype.

Free video calls with Skype.

Free video calls with Skype.

Free video calls with Skype.

Free video calls with Skype.

Free video calls with Skype.

Free video calls with Skype.

Free video calls with Skype.

Free video calls with Skype.

Free video calls with Skype.

Free video calls with Skype.

Free video calls with Sk

Slide 14

100%

Slide 15

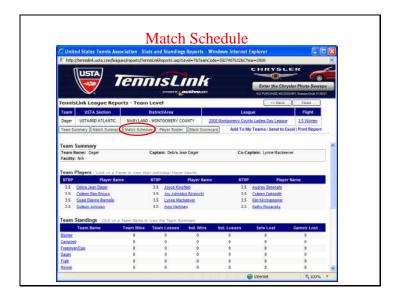

#### ALSO FROM YOUR TEAM HOMEPAGE

You can access your team's match schedule.....

Slide 16

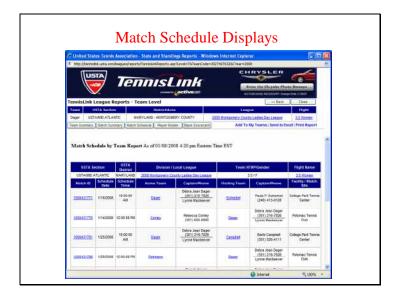

Note it displays only your team's matches.....

You can see the entire level league's schedule by selecting "Match Summary".....

Slide 17

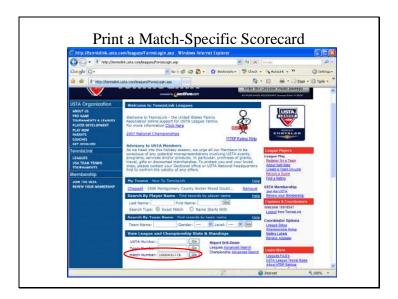

#### PRINT A MATCH-SPECIFIC SCORECARD

There are several ways to print match scorecards....we think the easiest way is from the TennisLink Homepage,

Simply type the match number in the designated field, then click "Go"....

Slide 18

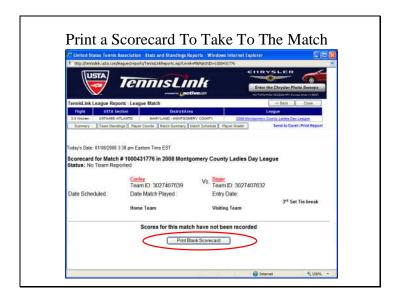

The next screen will allow you to confirm this is the correct match, then simply click "Print Blank Scorecard".....

Slide 19

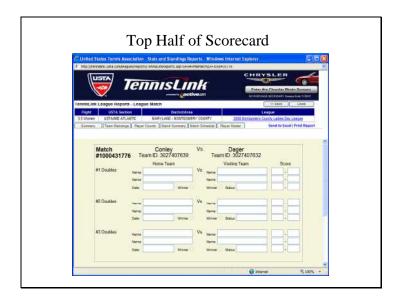

The value of this approach is that it produces a scorecard listing BOTH teams involved in the match, and.....

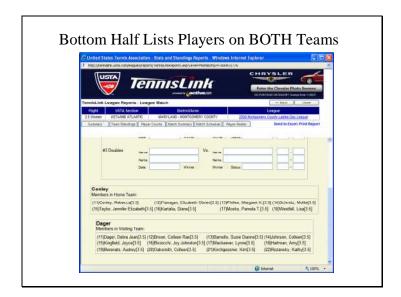

.....importantly, across the bottom it lists all registered players on BOTH teams.

This makes it easy to confirm all persons listed in the line-up are eligible to play.

(Print the scorecard as late as possible on the day of the match, so you are most likely to capture any late registrations. Tell your players who register for the team on the same day as their first match, to be certain to print out their TennisLink player registration receipt and bring it with them to the match!)

Slide 21

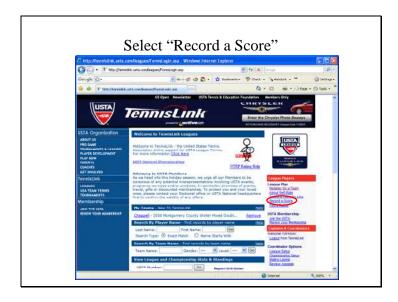

#### RECORD A SCORE

Section rules allow either team to enter match scores in the system. We recommend the winning team perform this task, but SOMEBODY must do so within 72 hours of match completion.

From the TennisLink homepage, click on "Record a Score".....

#### Slide 22

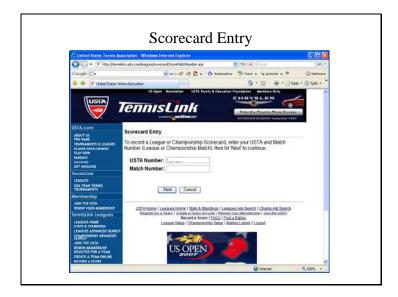

The system prompts you to input your USTA number because only a registered team member may input or confirm/dispute match scores.....

The system also requires the specific match code for the match, which is listed in the schedule and printed at the top of your paper scorecard....

Slide 23

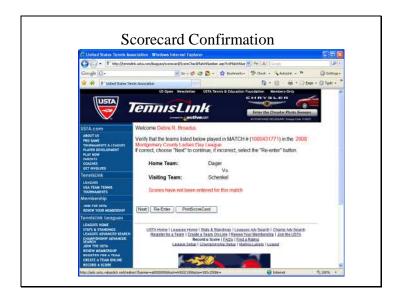

The system gives you the opportunity to confirm the specifics of the match before proceeding.....

You'll also note this is another approach to getting to "Print a Blank Scorecard".....

#### Slide 24

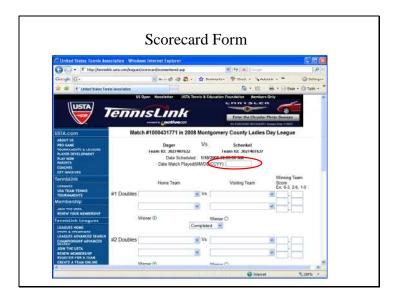

Once you confirm this IS the match scorecard you desire, the scorecard displays and is ready for data input...

Start with the match date, entered as two-digit month, two-digit day, and four-digit year – all entered WITHOUT separation marks (the system inserts them automatically).

Slide 25

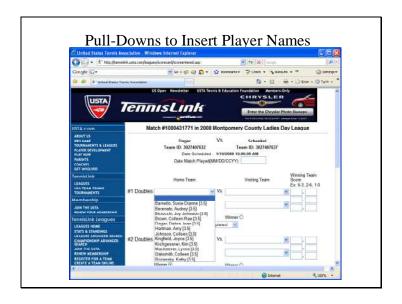

#### **ENTERING SCORES**

Now proceed to use the pull-down menus to insert each player's name in the appropriate box. Then click the "radio button" to indicate the match winner, followed by the score ALWAYS LISTING THE WINNER'S SCORES IN THE LEFT BOX.

Slide 26

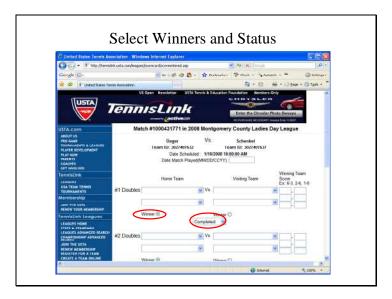

#### **RECORDING SCORES**

Complete your data entry by using the pull-down necessary to select any applicable conditions --- default match, retired match, timed match, etc....

Using the correct Code is CRITICAL as different Codes have different effects on Team Standing tiebreaks and NTRP Ratings.....

Sometimes, Tennislink will not accept certain scores with the "Timed Match" Code. Whenever this happens, enter the scores exactly as they occurred on court, then select the RETIRED Code (which the system will accept). Then, report the match number and situation to league administrators for adjustment.

ALWAYS click "Finish" or your data entry will not be captured!

Slide 27

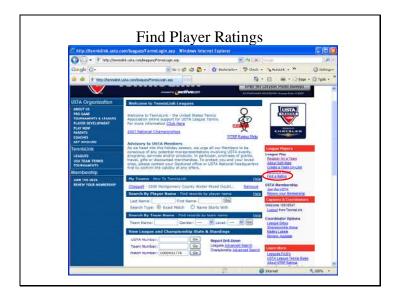

#### FIND PLAYER RATINGS

From the TennisLink Homepage, select "Find a Rating".....

From there, you an enter a specific player's name or USTA number, or you can display lists of all players rated at a certain level.....

Slide 28

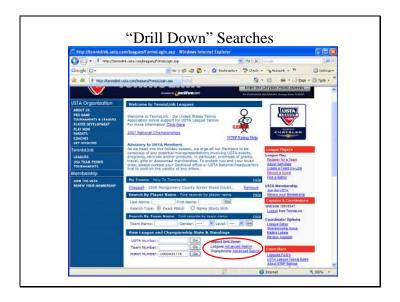

#### **DRILL DOWN SEARCHES**

As you become more familiar with the system, you can explore OTHER leagues by using "drill-down" searches.....

Begin by clicking on "Leagues Advanced Search".....or "Championship Advanced Search" to explore local playoffs, or District and Section Championships.....

Slide 29

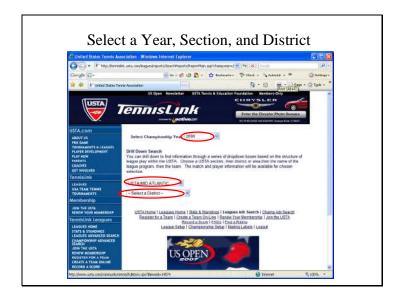

Select the basic information....

Program year....

USTA Section.... (we are in MID-ATLANTIC)

And under "District" you will see....

Slide 30

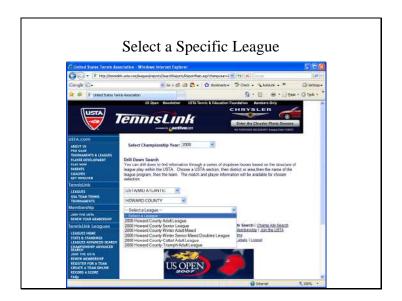

.....a pull-down selection of local leagues in the Section – everything from YOUR local league to every other league, such as Anne Arundel, Baltimroe, etc. and leagues in Virginia, West Virginia, and Washington DC as well...

Followed by a pull-down of every league program within that area.....

#### Slide 31

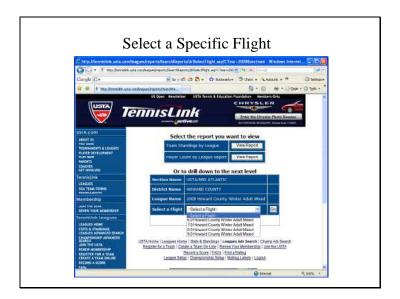

.....from there, select the specific flight you want to see....

#### Slide 32

|                                              |                                                                                                    |                                 | _                                                                                                    |                                                                                                    |                   |
|----------------------------------------------|----------------------------------------------------------------------------------------------------|---------------------------------|----------------------------------------------------------------------------------------------------|----------------------------------------------------------------------------------------------------|-------------------|
| http://tennislink.usta.com/lea               |                                                                                                    |                                 |                                                                                                    | A CONTRACTOR OF THE PERSON OF THE PERSON OF |                   |
|                                              | urba condisea, expreparts/Search Reports/distributions asp/GoxpBy+C 💌 🐤 🗴 💮 🤌                                                                                                    |                                 |                                                                                                    |                                                                                                    |                   |
| Google G+                                    |                                                                                                    |                                 |                                                                                                    |                                                                                                    | ☐ Settings+       |
| * OF IT NO (/termino contexto                | (Assguss) inports/Searchille<br>Ut Open Hewslette                                                                                                    |                                 | tion Foundation — Aeros                                                                                                    |                                                                                                    | age • ()) Tgola • |
| 0                                            | Us Open Rewilleds                                                                                                    | USTA TROVIL II LOUCE            | CHRYSLI                                                                                                    |                                                                                                    |                   |
| USTA                                         | nnisLii                                                                                                    | nde.                            | 0-                                                                                                    | - 6                                                                                                    |                   |
|                                              |                                                                                                    |                                 | Erner the Days                                                                                                    |                                                                                                    |                   |
|                                              |                                                                                                    | Disease com                     | NO-POPPHIE NOTES                                                                                                    | er Seed bes 1100                                                                                                    |                   |
| USTA.com                                     | Select the report you want to view                                                                                                    |                                 |                                                                                                    |                                                                                                    |                   |
| ANGUT UL                                     | BANKS AND DESCRIPTION OF THE PARTY OF THE PARTY OF THE PA |                                 | STATE OF THE PERSON NAMED IN                                                                                                    |                                                                                                    |                   |
| TOURNAMENTS & LEAGUES                        | Team Roster by Fight                                                                                                    |                                 | View Report                                                                                                    |                                                                                                    |                   |
| PLAYER SEVELOPMENT                           | Team Standings by Flight                                                                                                    |                                 | View Report                                                                                                    |                                                                                                    |                   |
| ENACHTS<br>COACHES                           | Match Summery by Eight                                                                                                    |                                 | View Report                                                                                                    |                                                                                                    |                   |
| OEE INVOLVED                                 | FORTILE PROPERTY AND                                                                                                    |                                 | PARTITION OF THE PARTY OF THE PARTY OF THE P |                                                                                                    |                   |
| Tonnistink<br>LEAGUES                        | Match Schedule by Flight                                                                                                    |                                 | View Report                                                                                                    |                                                                                                    |                   |
| USA TEAR TENNS<br>TOURNAMENTS                | Player Count By Flight Repo                                                                                                    |                                 | - Wew Report                                                                                                    |                                                                                                    | -                 |
| Membership                                   |                                                                                                    |                                 | Wew Report :                                                                                                    |                                                                                                    |                   |
| ANN THE USTA                                 | Tean C                                                                                                    | Team Captain Report View Report |                                                                                                    |                                                                                                    |                   |
| RENEW YOUR MEMBERSHIP                        | Or to drill down to the next level                                                                                                    |                                 |                                                                                                    |                                                                                                    |                   |
| Tennistink teagues                           | Section Name USTA/MID ATLANTIC                                                                                                    |                                 |                                                                                                    |                                                                                                    |                   |
| STATS & STANDINGS<br>LEAGUES ADVANCED STARCH | District Name HOWARD COUNTY                                                                                                    |                                 |                                                                                                    |                                                                                                    |                   |
| CHAMPONSHIP ASVANCES                         | Second address of the Second Second S |                                 |                                                                                                    |                                                                                                    |                   |
| JOH THE USTA<br>RINEW ACADERSHIP             | League Name 2008 Howard County                                                                                                    |                                 | Winter Adult Mixed                                                                                                    |                                                                                                    |                   |
| REGISTER FOR A TEAM                          | Flight Name 6.0 Howard County                                                                                                    |                                 | Winter Adult Mood                                                                                                    |                                                                                                    |                   |
| CREATE A TEAM ONLINE<br>ROCORD A SCORE       | Select a Team Select a Team- V                                                                                                    |                                 | 1                                                                                                    | Go                                                                                                    |                   |

....and explore all the various reports available to you ....

Team Rosters...

Team Standings....

Match Summary.....

Match Schedules....

Note – the "player count" and "team captain" reports are not available unless you have appropriate access authority.